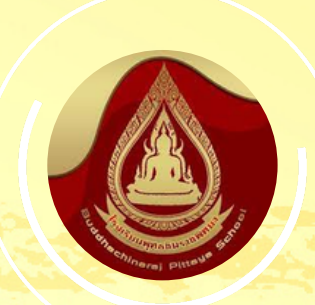

## โ์ รี ง เ รี ย น พุ ท ธ ชิ น ร า ช พิ ท ย า สำ นักงานเขตพื้นที่การศึกษามัธยมศึกษาพิษณุโลก อุตรดิตถ์

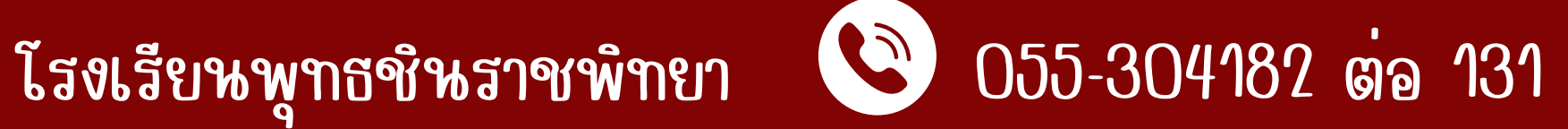

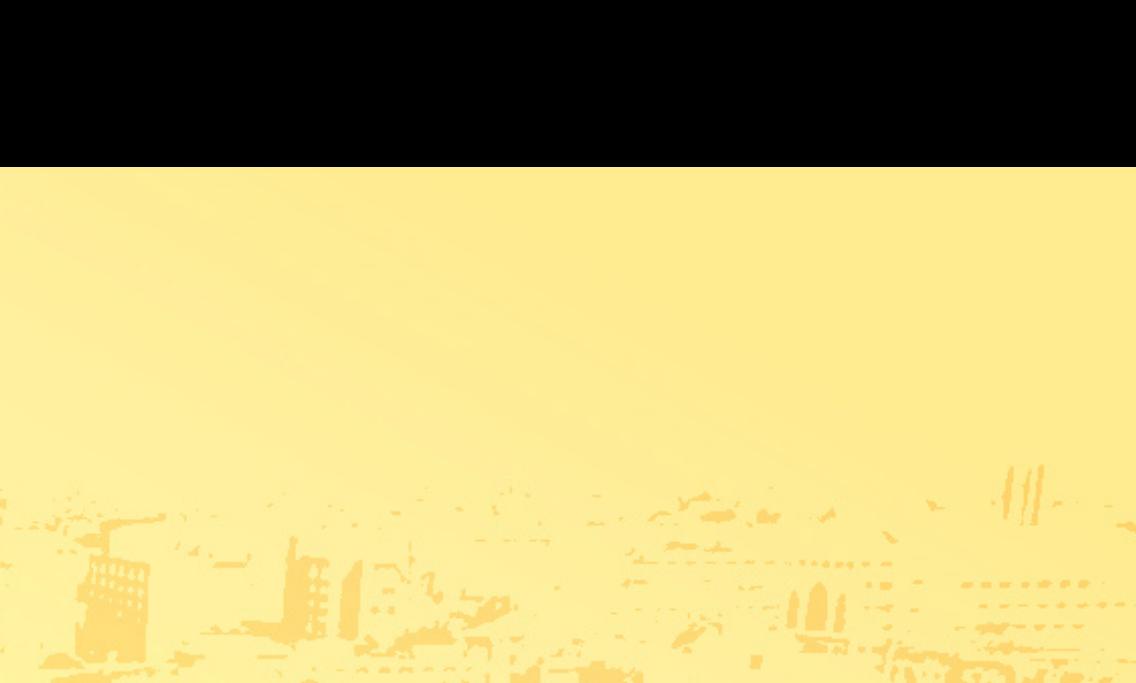

# คู่มือการใช้งานระบบ การรับสมัครนักเรียนเขาศักษาต่อ ระดับชั้นมัธยมศึกษาปีที่ 1 และ 4

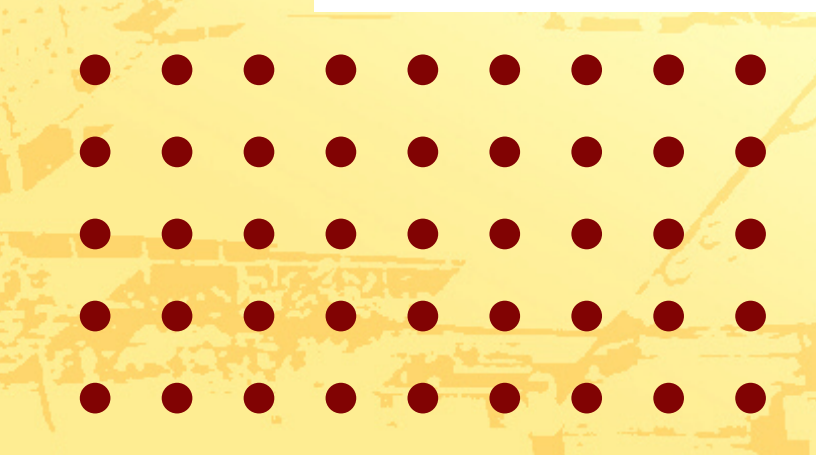

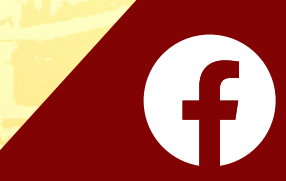

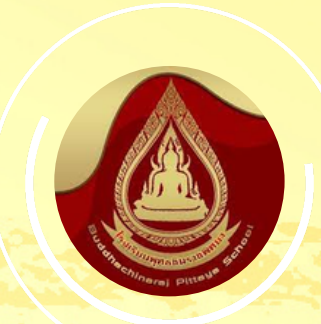

## โ รี ง เ รื ย น พู ๆ ธ ชิ น ร า ช พิ ๆ ย า

สำ นักงานเขตพื้นที่การศึกษามัธยมศึกษาพิษณุโลก อุตรดิตถ์

# ี 1 เข้าสู่เว็บไซต์ WWW.bdc.ac.th

## โรงเรียนพุทธชินราชพิทยา

สังกัดลำนักงานเขตพื้นที่การศึกษามัธยมศึกษาพิษณุโลก อุตรดิตถ์ 39/1 ถนนธรรมบูชา ตำบลในเมือง อำเภอเมืองพิษณุโลก จังหวัดพิษณุโลก 65000 Ins. 0-5530-4182 Insans 0-5530-4181

์ **คื** หน้าแรก

. . . . . . . .

 $\bullet$   $\bullet$   $\bullet$   $\bullet$   $\bullet$   $\bullet$   $\circ$   $\circ$ 

 $0.0000000000$ 

**Q** คณะผู้บริหาร

ียิ ข่าวประชาสัมพันธ์

**นิ**กาพกิจกรรม

 $\blacksquare$  เว็บบอร์ด

 $\blacksquare$  สมุดเยี่ยม

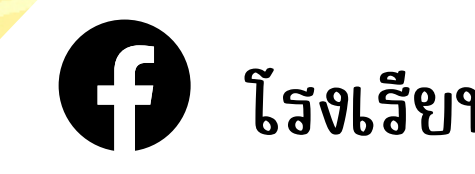

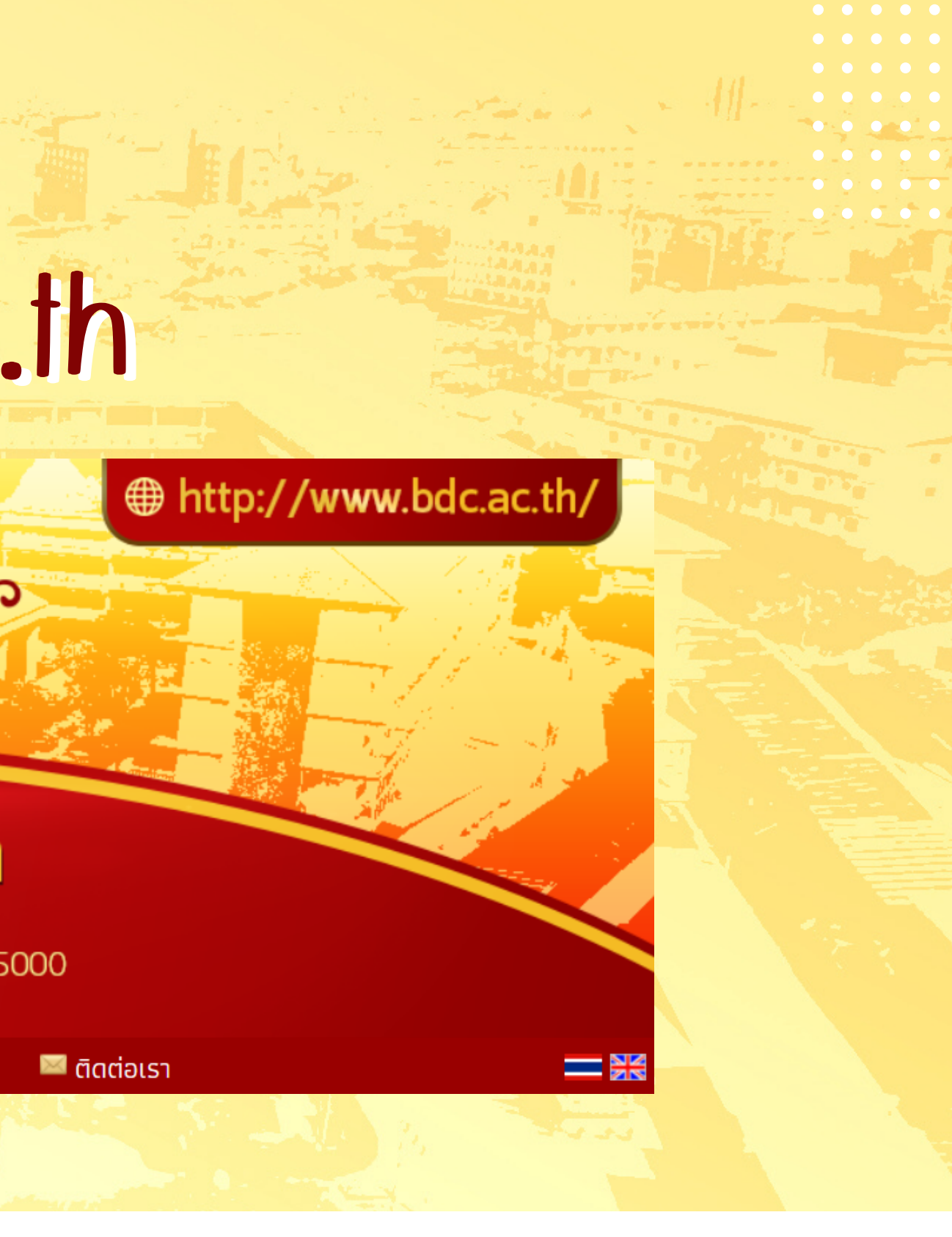

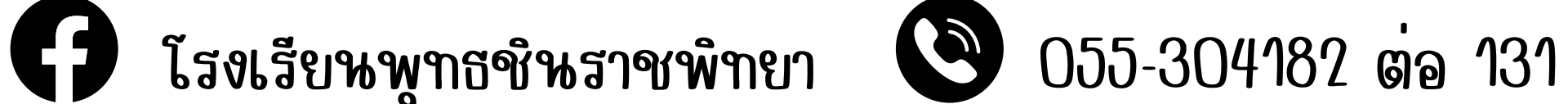

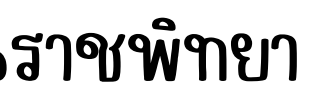

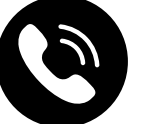

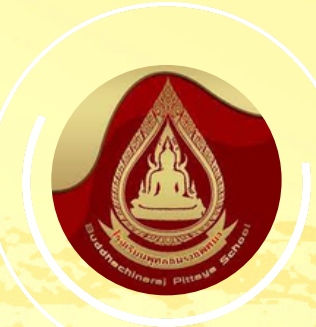

. . . . <del>. .</del> . .

### โ ร ง เ รี ย น พ ๆ ธ ชิ น ร า ช พิ ๆ ย า

สำ นักงานเขตพื้นที่การศึกษามัธยมศึกษาพิษณุโลก อุตรดิตถ์

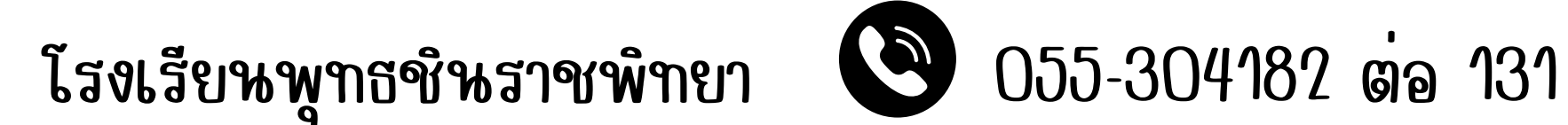

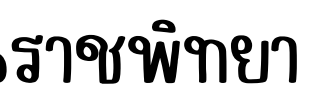

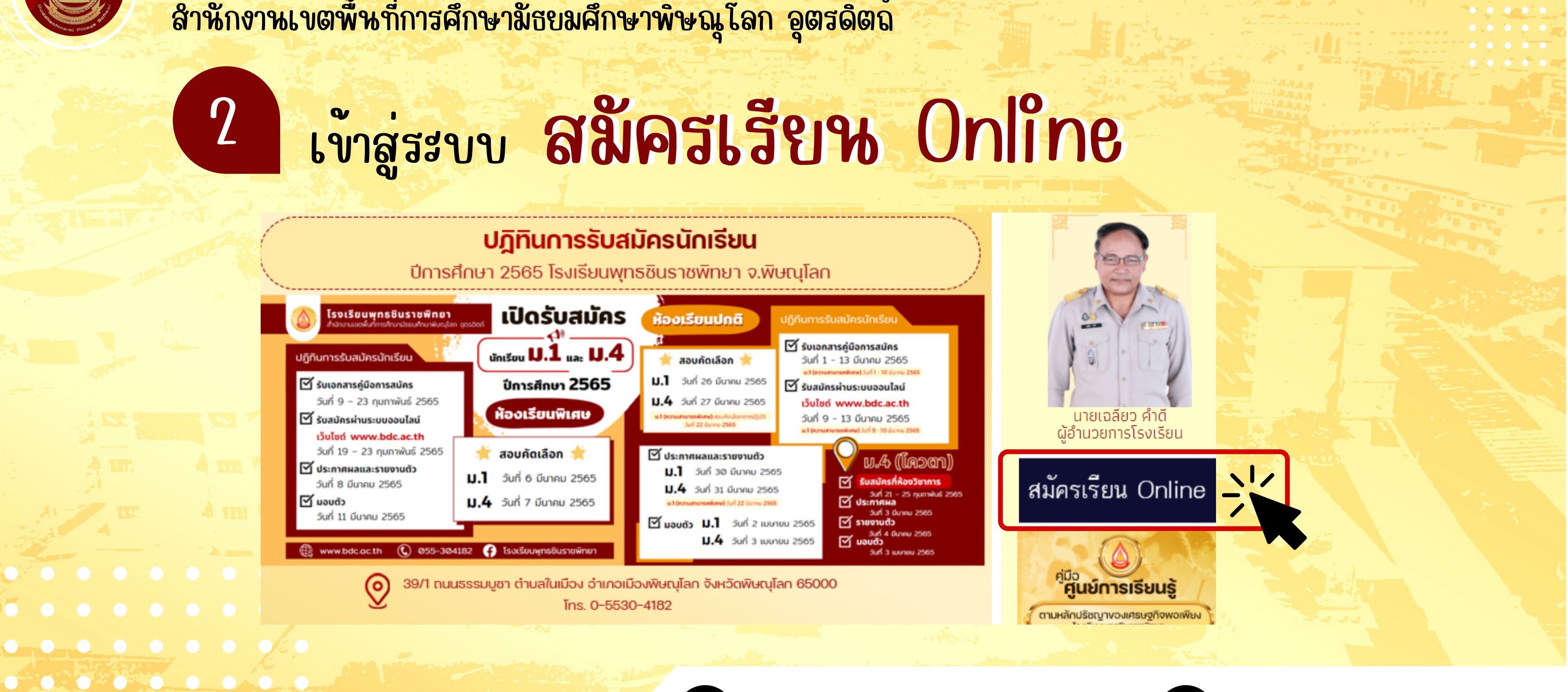

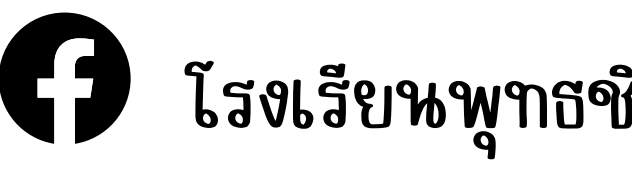

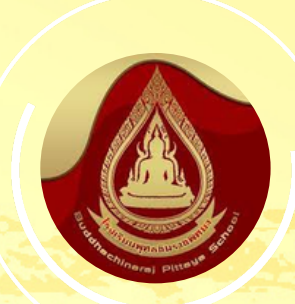

## โ์ รี ง เ รี ย น พู ๆ ธ ชิ น ร า ช พิ ๆ ย า สำ นักงานเขตพื้นที่การศึกษามัธยมศึกษาพิษณุโลก อุตรดิตถ์ 3 กดปุ่ม เเมมนูนู นู นั นู นั นั ก นั กเเรีรี รี ย รี ยนน**ระบบรับสมัครนักเรียนเข้าศึกษาต่อ** ระดับชั้นมัธยมศึกษาปีที่ 1 และ 4 โรงเรียนพุทธชินราชพิทยา จังหวัดพิษณุโลก ้เมนูเจ้าหน้าที่ ⇒ หน้าหลัก เมนูนักเรียน ิการสมัครสอบคัดเลือกเข้าศึกษาต่อระดับขั้นมัธยมศึกษาปีที่ 1 ปีการศึกษา 2565 ประเภท ห้องเรียนพิเศษ วิทย์ - คณิต - เทคโนโลยี **. . . . . . . . . .**  $0.000000000$

› เมนูผู้ดูแลระบบ

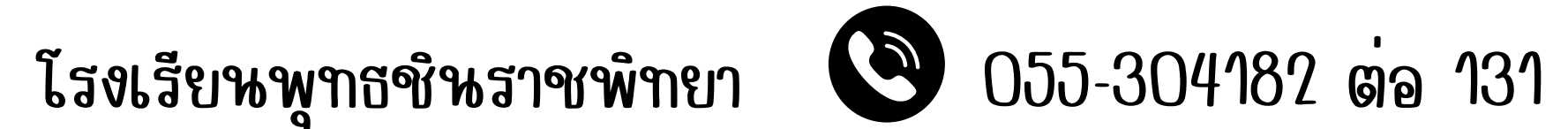

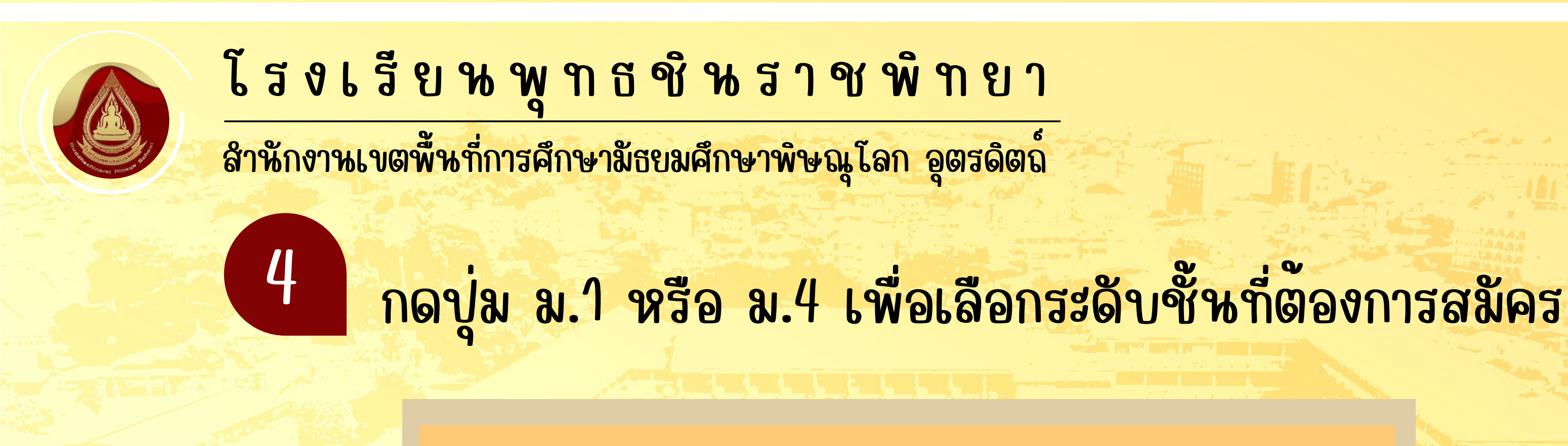

 $\bullet\bullet\bullet\bullet\bullet\bullet\bullet\bullet\circ\circ$ 

 $0.0000000000$ 

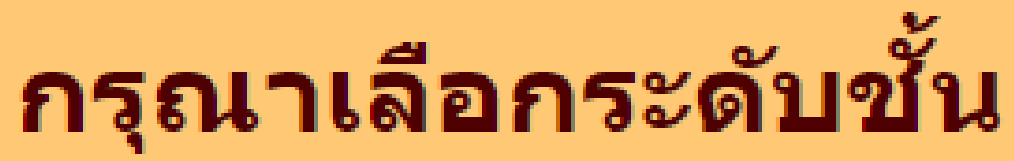

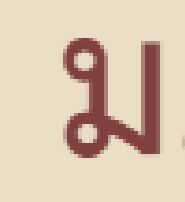

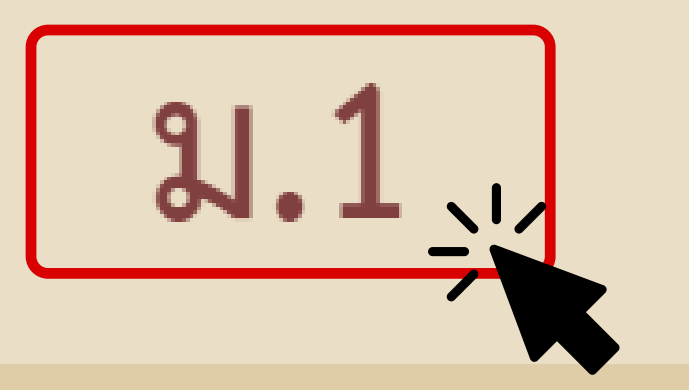

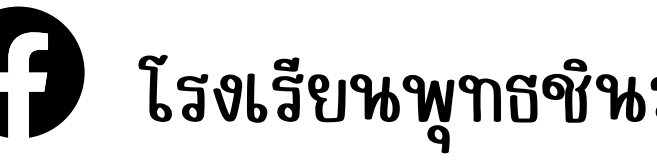

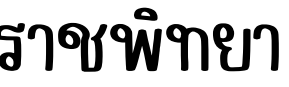

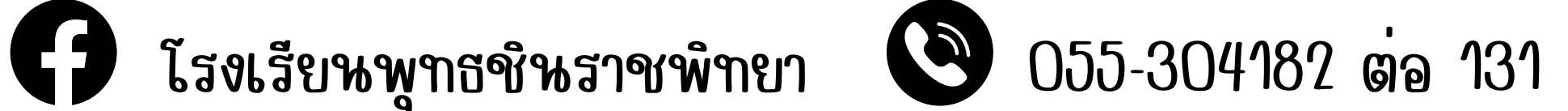

# ม.4

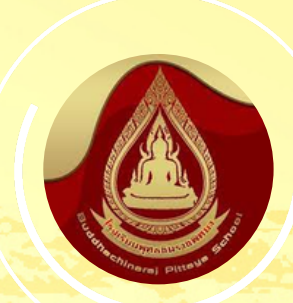

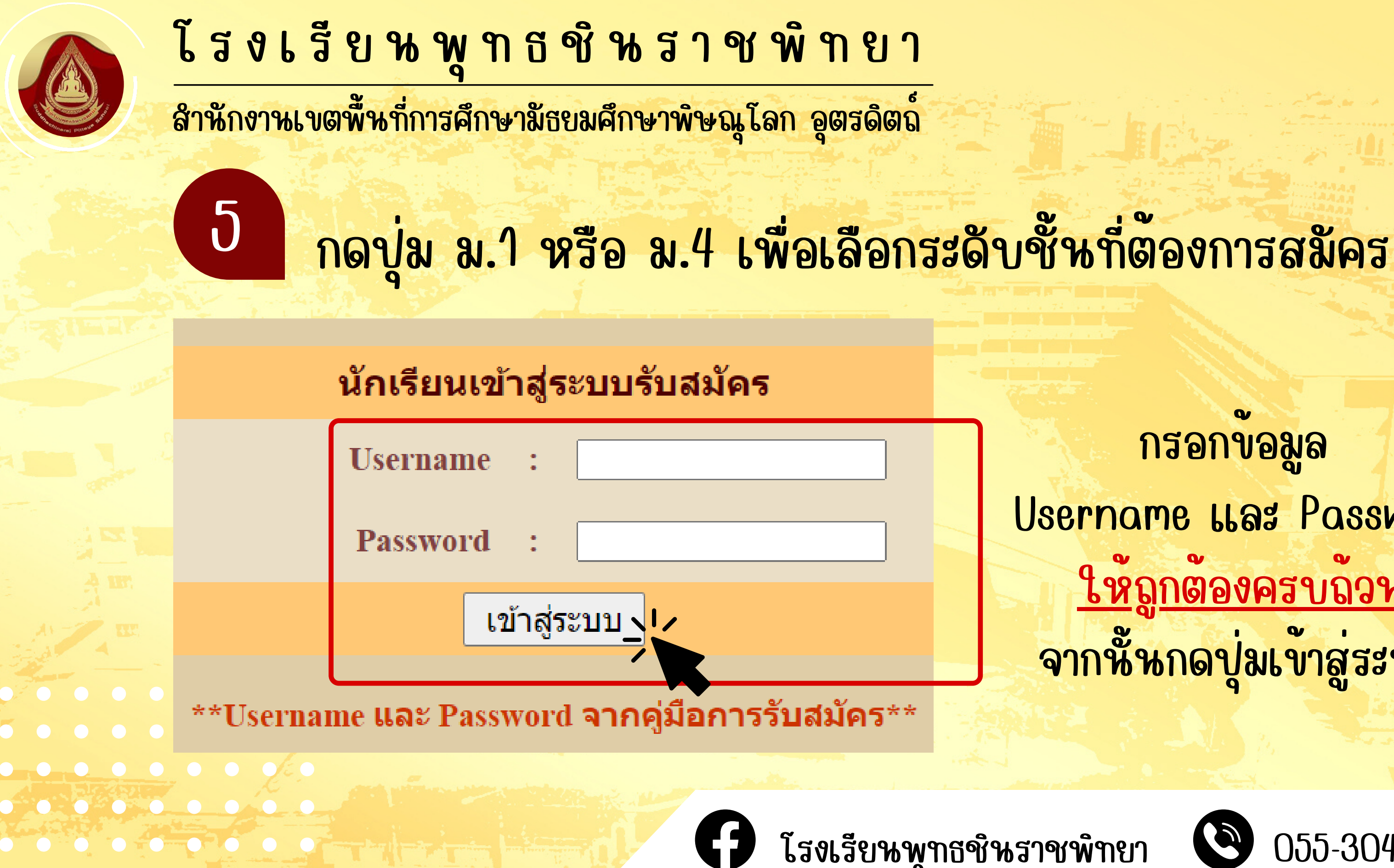

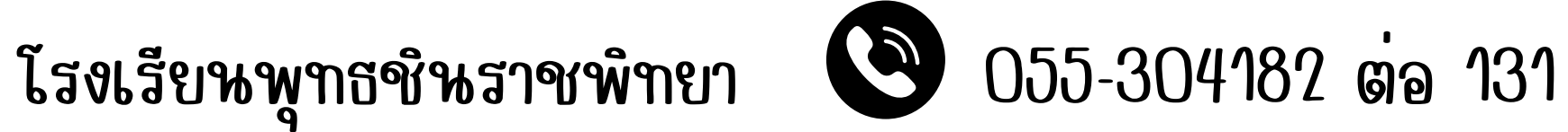

# กรอกข้อมูล Username และ Password ให้ถูกต้องครบถ้วน จากนั้นกดปุ่มเข้าสู่ระบบ

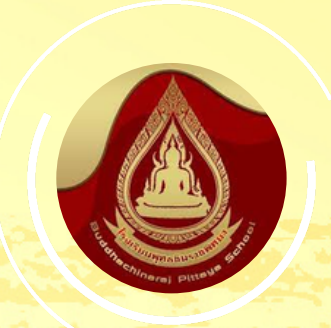

. . . . . . . . .

 $\bullet\bullet\bullet\bullet\bullet\bullet\bullet\bullet\bullet$ 

# โ ร ง เ รื ย น พู ๆ ธ ชิ น ร า ช พิ ๆ ย า สำ นักงานเขตพื้นที่การศึกษามัธยมศึกษาพิษณุโลก อุตรดิตถ์ อ กดปุ่ม กรอกขอมูลการสมัคร

### ขั้นตอนการสมัครออนไลน์

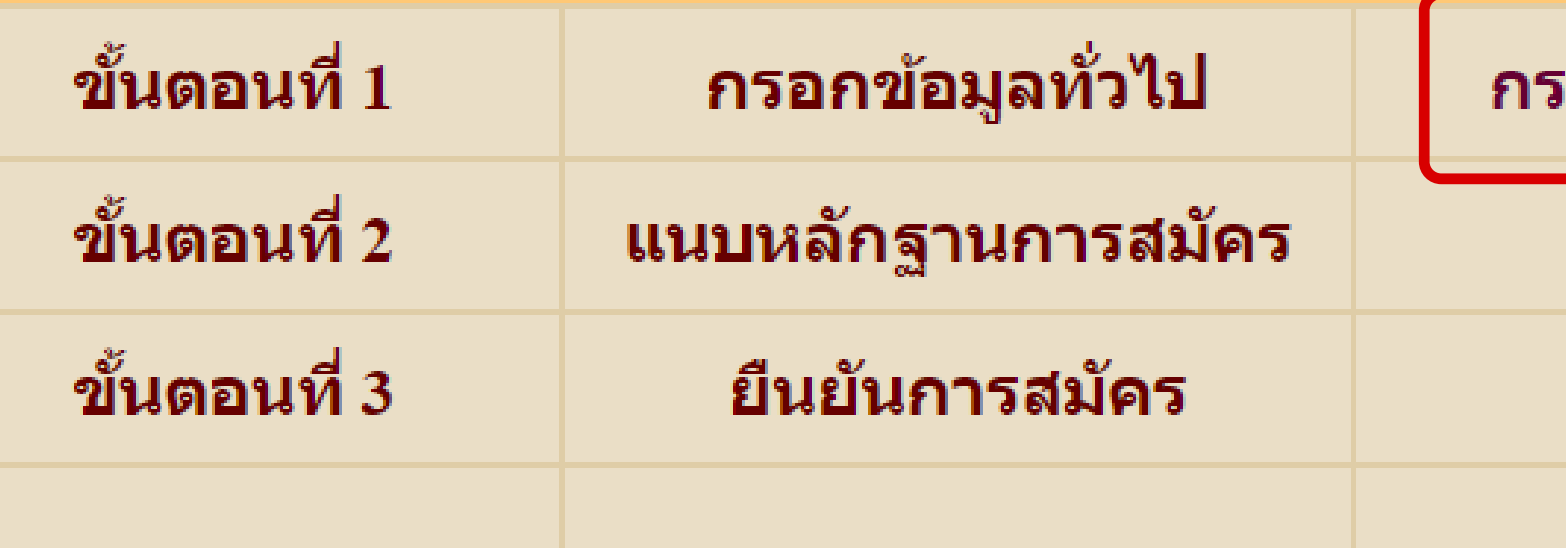

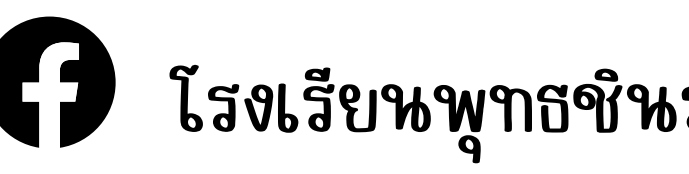

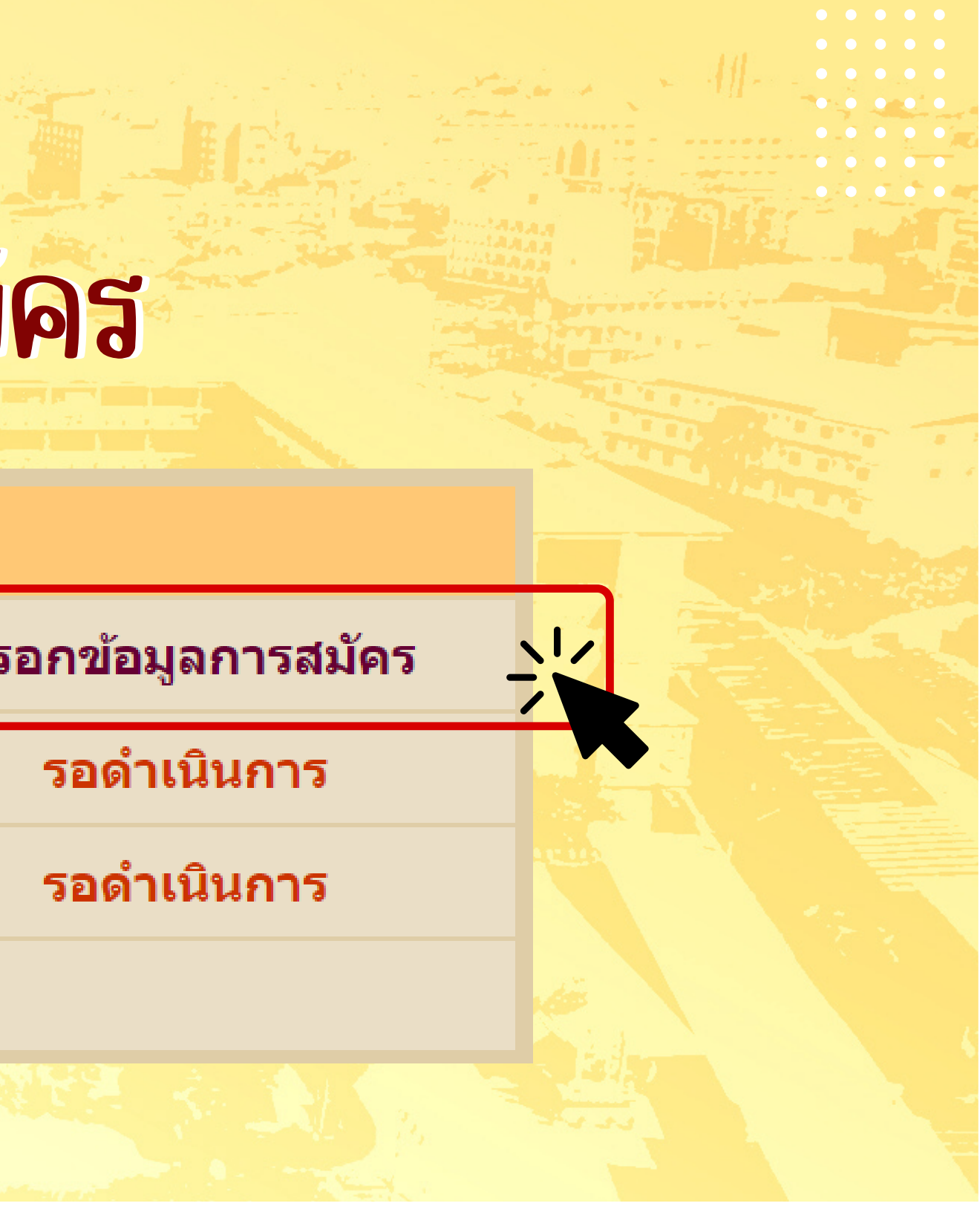

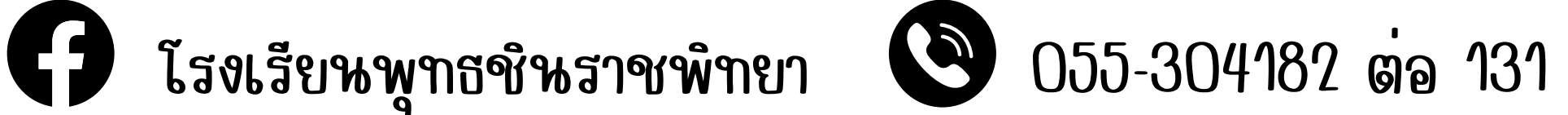

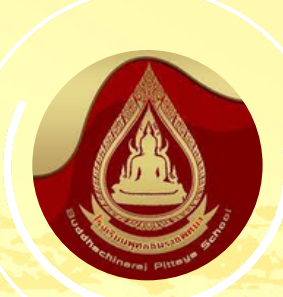

 $\bullet$   $\bullet$   $\bullet$   $\bullet$   $\bullet$   $\bullet$   $\bullet$ 

 $0.00000000000$ 

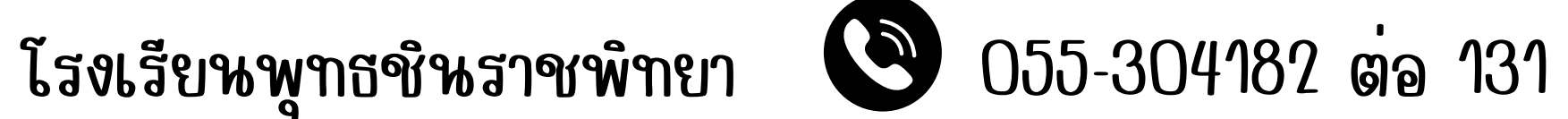

โ รี ง เ รื ย น พู ๆ ธ ชิ น ร า ช พิ ๆ ย า สำ นักงานเขตพื้นที่การศึกษามัธยมศึกษาพิษณุโลก อุตรดิตถ์ 7 กรอกข้อมูลของนักเรียนให้ถูกต้องครบถ้วน ในทุกหัวข้อดังนี้ รายละเอียดของนักเรียน ข้อมูลที่อยู่นักเรียนตามทะเบียนบ้าน ข้อมูลบิดา-มารดา ข้อมูลผลการเรียน เมื่อกรอกข้อมูลเรียบร้อยแล้ว

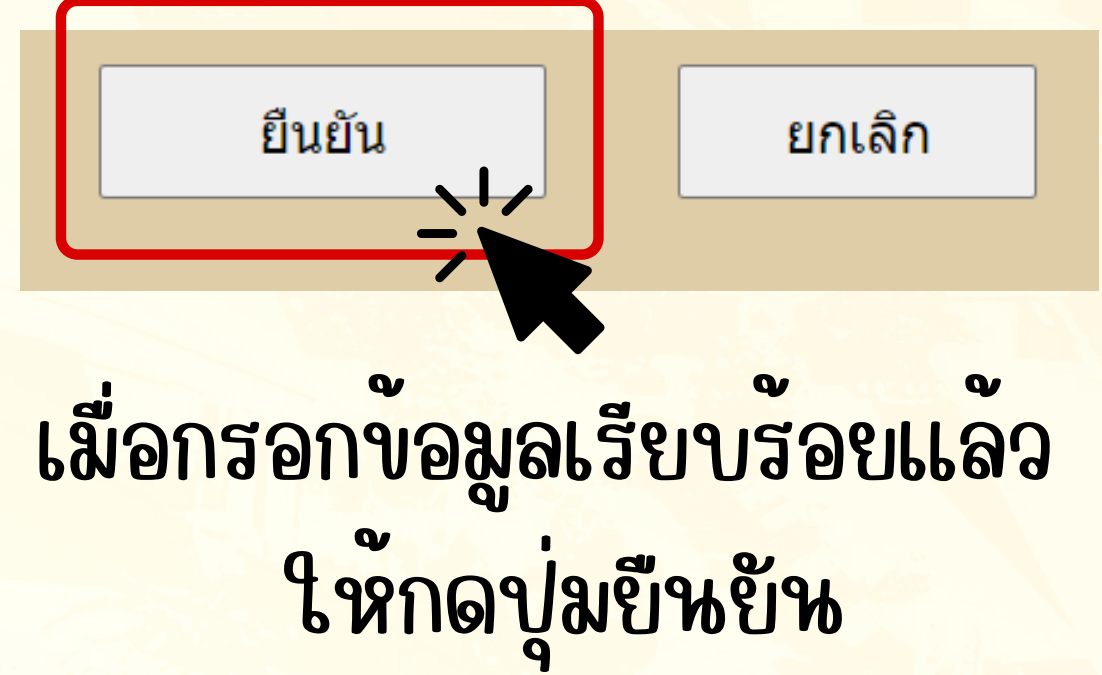

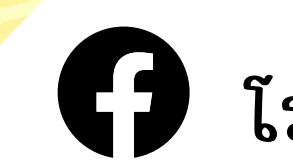

## โ ร ง เ รื ย น พุ ท ธ ชิ น ร า ช พิ ท ย า

สำ นักงานเขตพื้นที่การศึกษามัธยมศึกษาพิษณุโลก อุตรดิตถ์

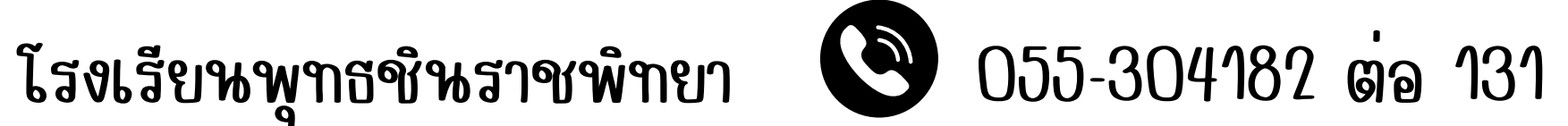

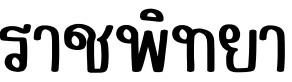

## 2วิทินอาทยาม พิวพ จากนั้นกดปุ่มตรวจสอบข้อมูล

# 8 ตรวจสอบผลการเรียนของนักเรียนว่ามีคุณสมบัติตามเกณฑ์

### ตรวจสอบผลการเรียน

### เด็กหญิงพอใจ พอเพียง

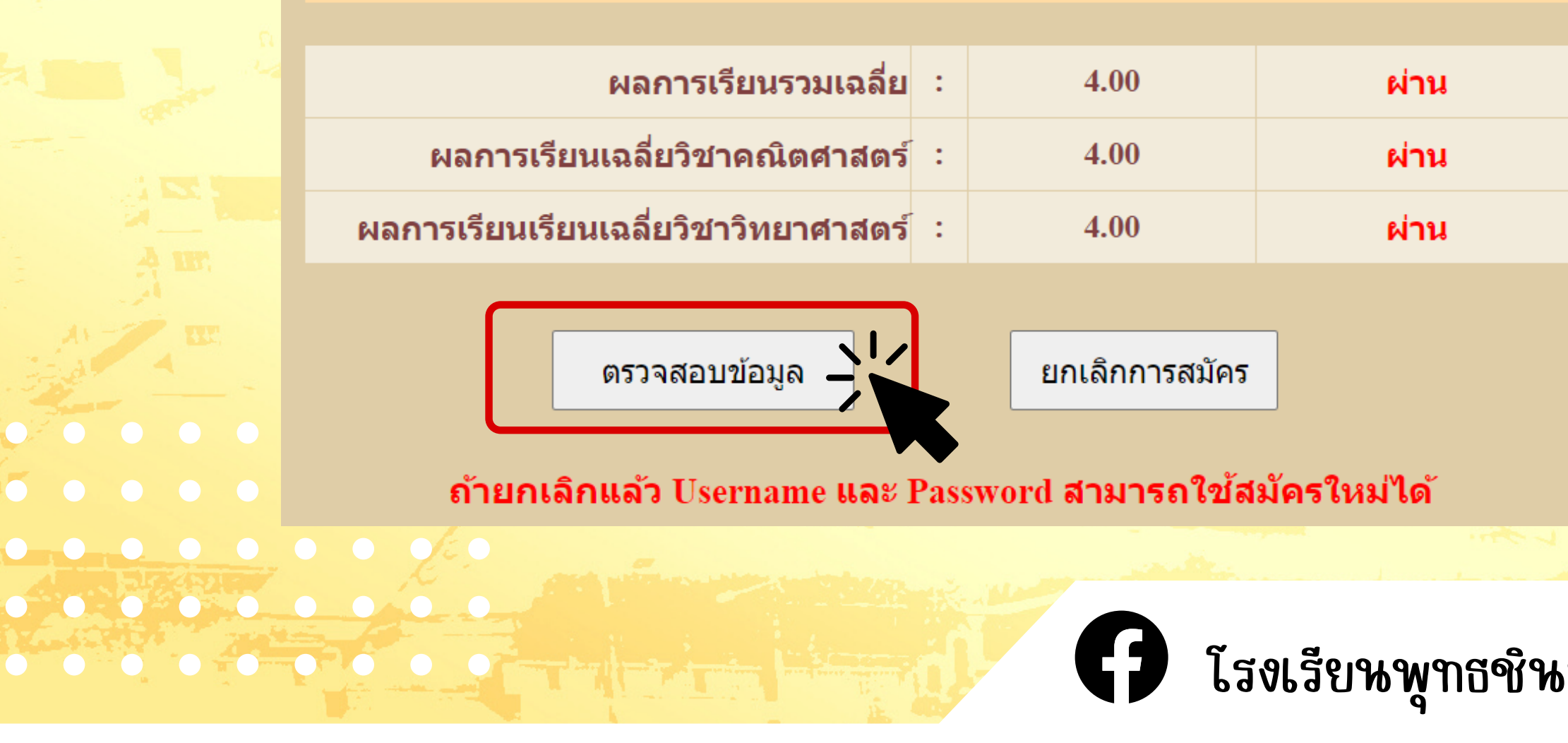

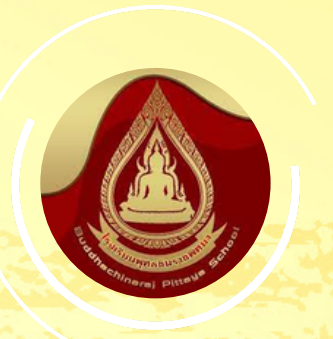

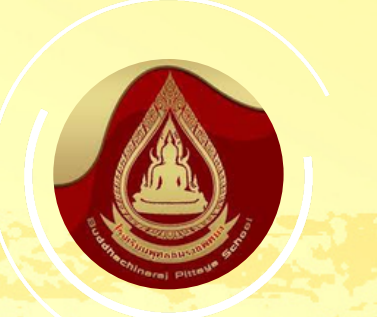

 $\bullet$   $\bullet$   $\bullet$   $\bullet$ 

 $\bullet$   $\bullet$   $\bullet$   $\bullet$   $\bullet$   $\bullet$   $\bullet$   $\bullet$ 

 $0.000000000$ 

 $\begin{array}{ccccccccccccccccc} \bullet & \bullet & \bullet & \bullet & \bullet & \bullet & \bullet & \bullet & \bullet & \bullet & \bullet & \bullet \end{array}$ 

## โ์ รี ง เ รี ย น พู ๆ ธ ชิ น ร า ช พิ ๆ ย า

หากขอมูล ถูกตอง ให้กดปุ่มยืนยัน

สำ นักงานเขตพื้นที่การศึกษามัธยมศึกษาพิษณุโลก อุตรดิตถ์

หากขอมูล ไม่ถูกต่อง ให้กดปุ่มแก้ไข

โรงเรียนพุทธชินราชพิทยา 055-304182 ต่อ 131

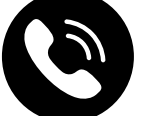

# 9 ตรวจสอบข้อมูลการสมัครของนักเรียน

### ึกรุณาตรวจสอบข้อมูลให้ถูกต้อง แล้วกดปุ่ม ยืนยัน ด้านล่าง

ู้ชื่อ **เด็กหญิงพอใจ** นามสกุล **พอเพียง** เกิดวันที่ 1 เดือน—**มกราคม** พ.ศ. 2550 ิ เชื้อชาติ **ไทย** สัญชาติ **ไทย** อยู่บ้านเลขที่ 39/ หมู่ที่ ศาสนา **พทธ** ี ตำบล **ในเมือง** อำเภอ **เมือง** จังหวัด **พิษณฺโลก** ึถนน ช่อย รหัสไปรษณีย์ 65000 โทรศัพท์ 055304182 ์ชื่อบิดา **พอดี** นามสกุล **พอเพียง** อาชีพ -โทรศัพท์ 0 ์ ชื่อมารดา **ดวงใจ** นามสกุล **พอเพียง** อาชีพ - โทรศัพท์ 0 ี เรียนจบชั้นประถมศึกษาปีที่ 6 จากโรงเรียน **บ้านพอเพียง** อำเภอ **เมือง** จังหวัด **พิษณุโลก** เลขประจำตัวประชาชน 9999999999999

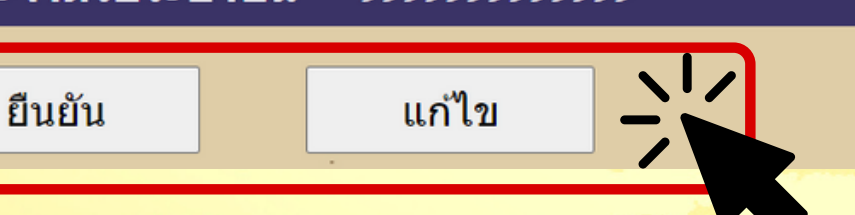

# โ รี ง เ รี ย น พุ ท ธ ชิ น ร า ช พิ ท ย า

สำ นักงานเขตพื้นที่การศึกษามัธยมศึกษาพิษณุโลก อุตรดิตถ์

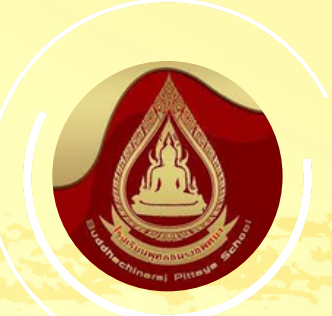

. . . . . . . .

 $0.0000000000$ 

 $0$  0 0 0 0 0 0 0 0 0

# 10 กดบุ่ม ดำไห้ใหการอัปโหลด เพื่อแนบหลักฐานการสมัคร

### ึกรุณาเตรียมไฟล์ภาพหลักฐานการสมัคร ดังนี้

ี่ 1. ไฟล์ภาพถ่าย ปพ.1 ระเบียนแสดงผลการเรียน ระดับชั้น ป.4-ป.5 หรือ ใบรับรองผลการเรียนเฉลี่ยสะสมทุกรายวิชา (GPAX) ป.4-ป.5 รายวิชาวิทยาศาสตร์พื้นฐาน ป.4-ป.5 และรายวิชาคณิตศาสตร์พื้นฐาน ป.4-ป.5

2. ไฟล์ภาพถ่าย สำเนาทะเบียนบ้านของนักเรียน พร้อมลงลายมือขื่อสำเนาถูกต้อง

### สามารถถ่ายรูปเอกสารด้วยโทรศัพท์มือถือหรือเครื่องสแกนภาพได้

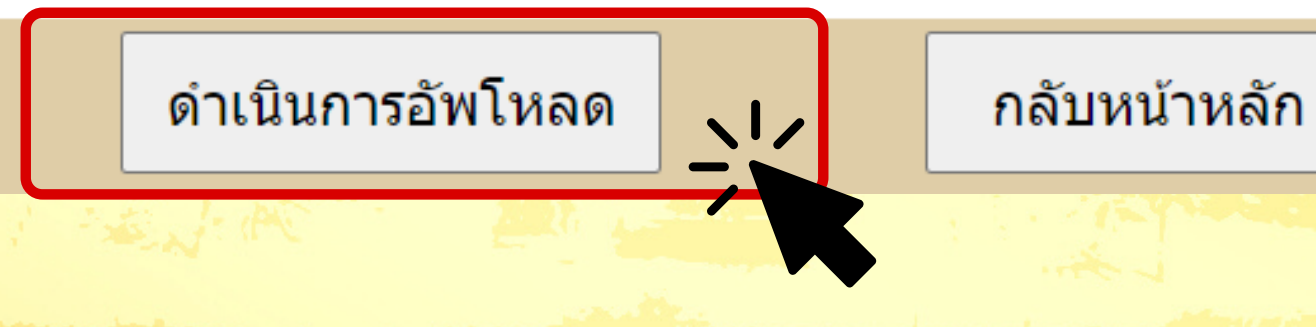

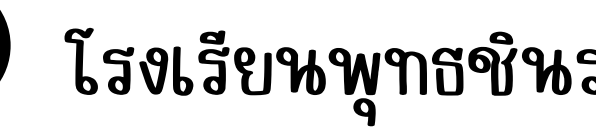

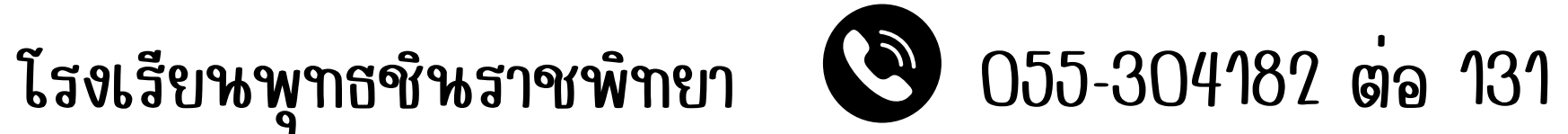

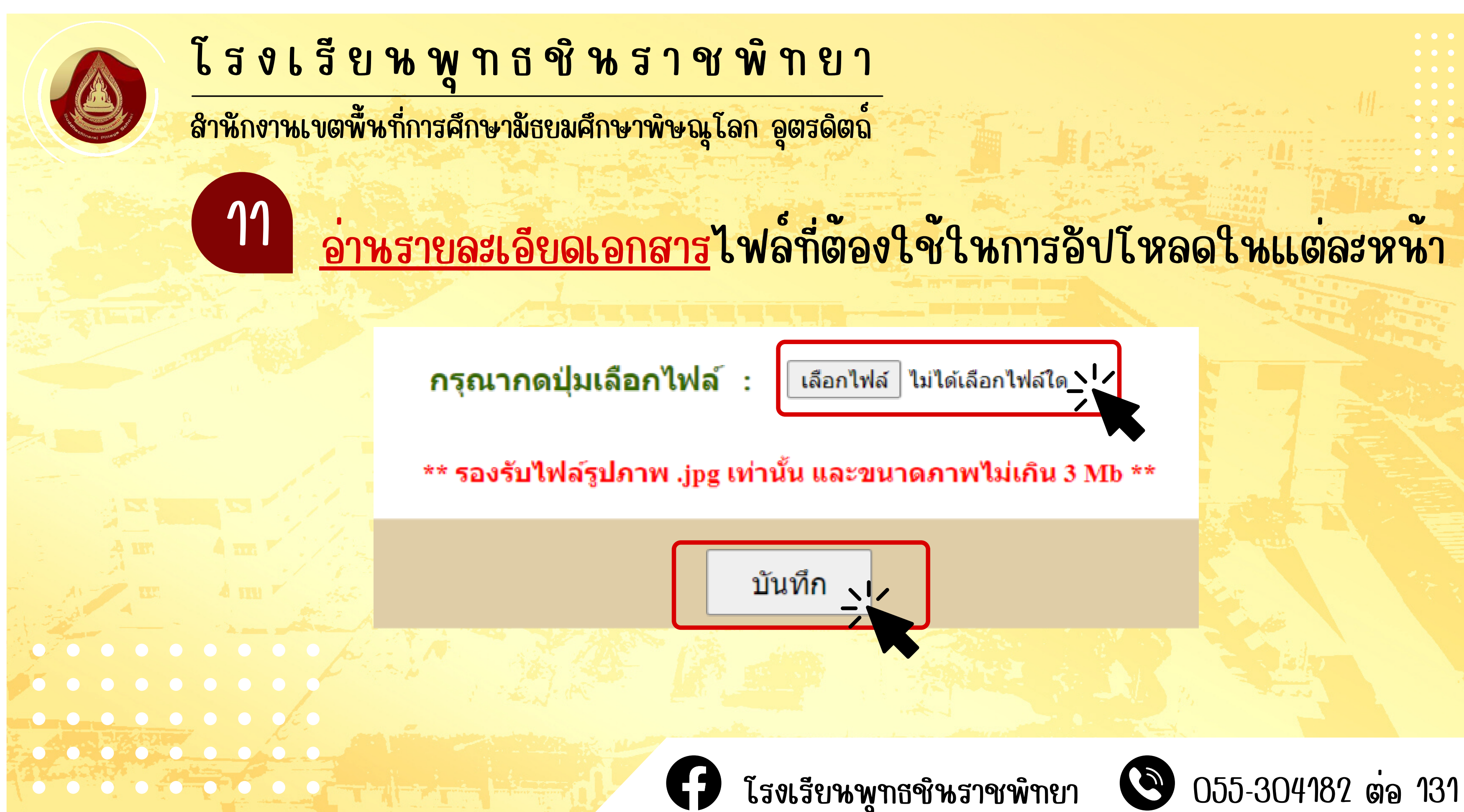

## โ ร ง เ รื ย น พู ๆ ธ ชิ น ร า ช พิ ๆ ย า สำ นักงานเขตพื้นที่การศึกษามัธยมศึกษาพิษณุโลก อุตรดิตถ์

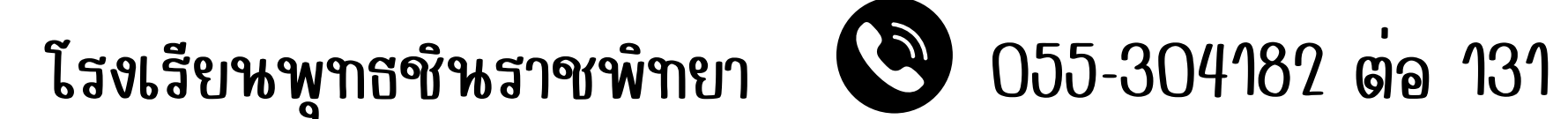

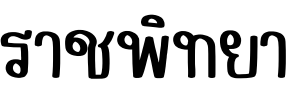

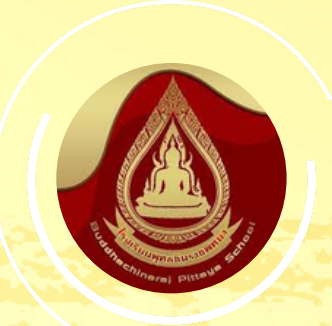

12

ตรวจสอบรูปเอกสารที่ทำ การอัปโหลดเข้าสู่ระบบการสมัคร ถ้าหากมีความผิดพลาด ให้ทำ การอัปโหลดใหม่อีกครั้ง แต่หากถูกต้องสมบูรณ์แล้ว ให้กดปุ่มถัดไป

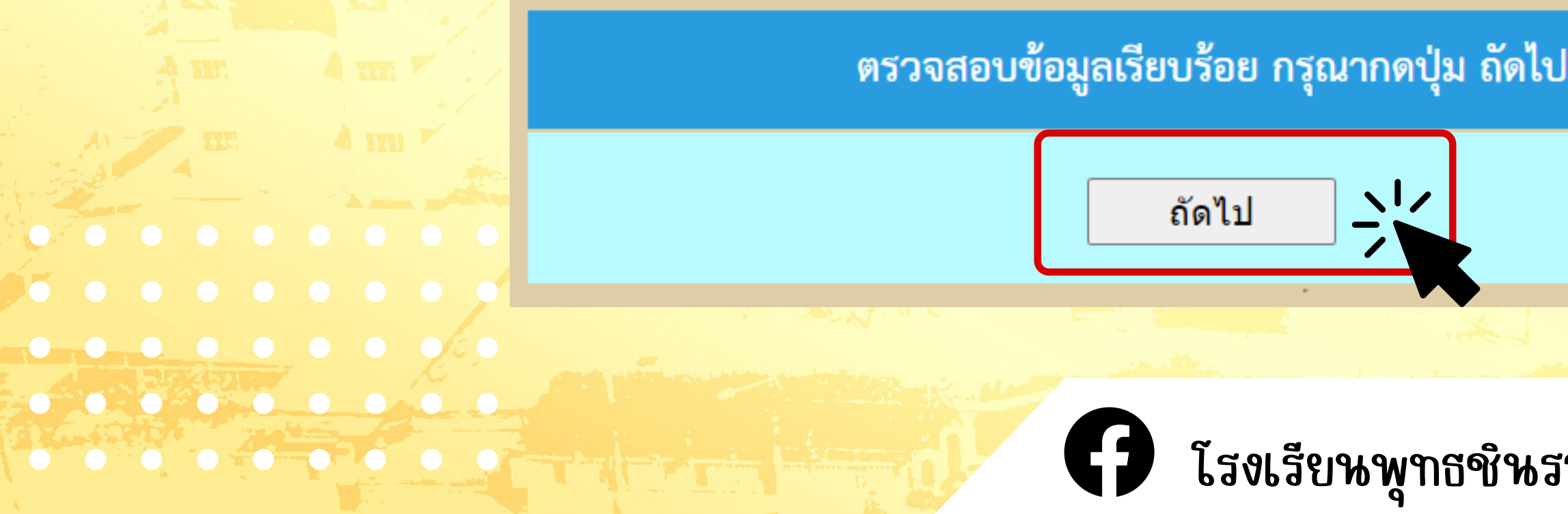

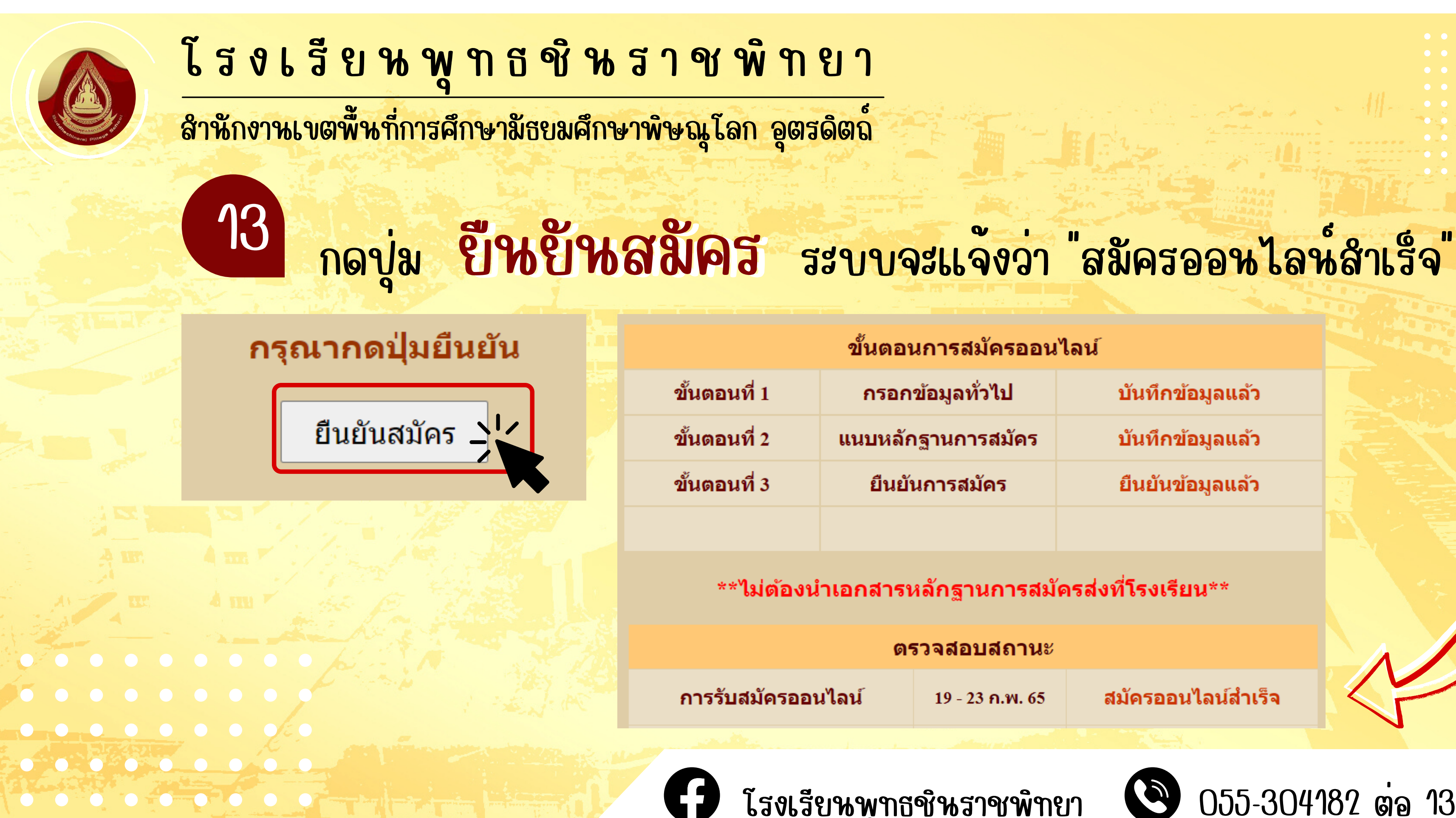

### ึขั้นตอนการสมัครออนไลน์

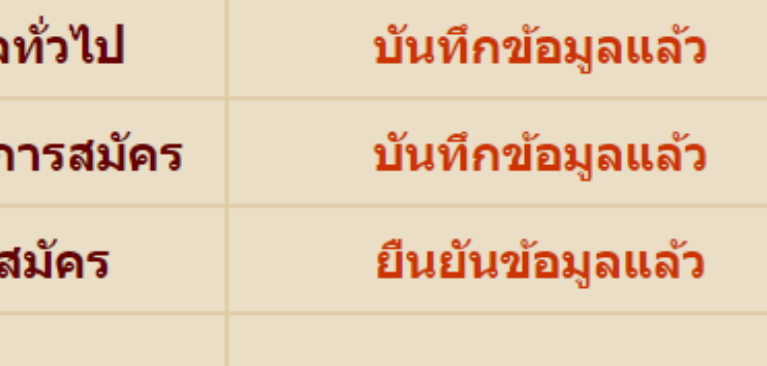

### \*\*ไม่ต้องนำเอกสารหลักฐานการสมัครส่งที่โรงเรียน\*\*

### ัตรวจสอบสถานะ

 $19 - 23$  n.w. 65

สมัครออนไลน์สำเร็จ

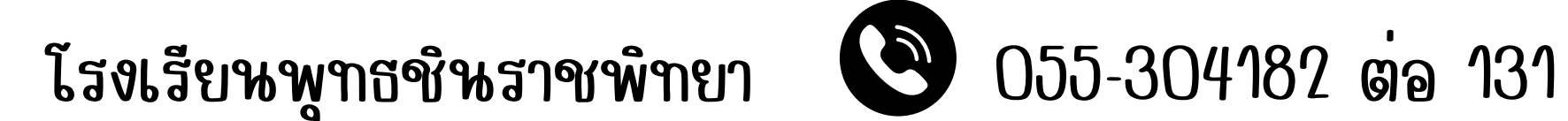

รอเจ้าหน้าที่ตรวจเอกสาร เมื่อได้รับการยืนยัน จากเจาหนาที่แล้ว จะมีปู่ม พิมพบัตรเขาหองสอบ ปรากฏขึ้น จากนั้นพิมพ์ (print) เอกสาร บัตรประจำ ตัวสอบและนำ มาในวันเข้าสอบ

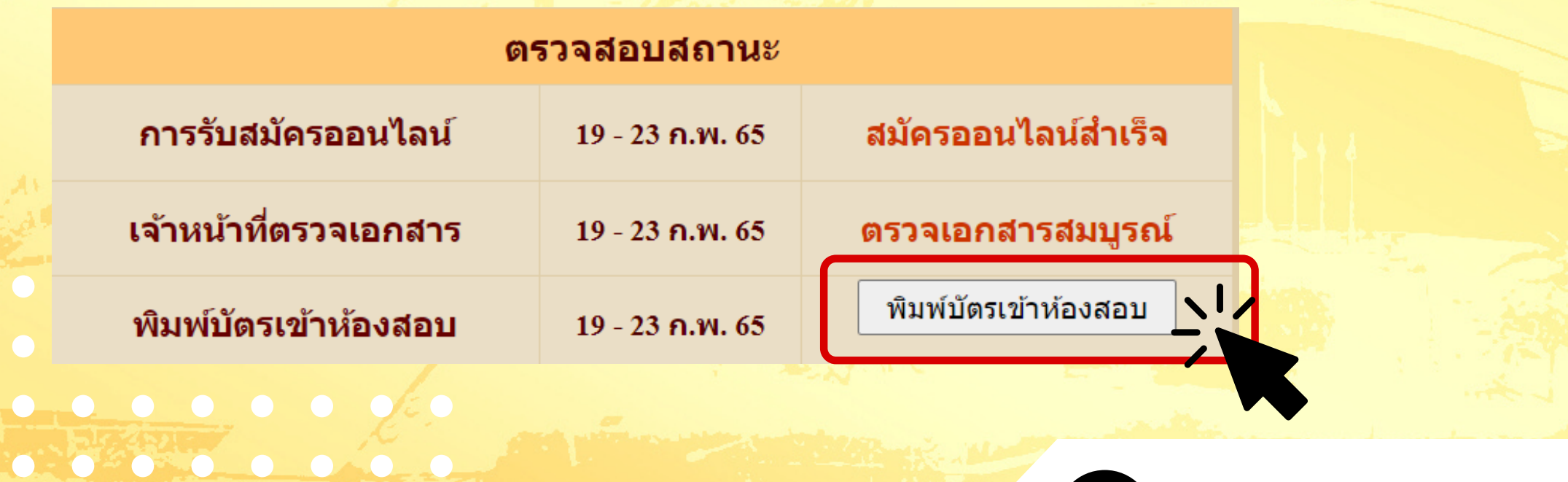

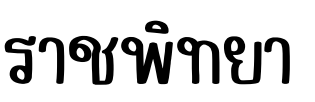

สำ นักงานเขตพื้นที่การศึกษามัธยมศึกษาพิษณุโลก อุตรดิตถ์

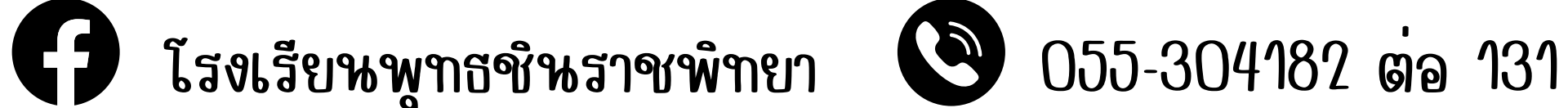

https://ict.bdc.ac.th/stunew65/A\_m1/a\_m1\_print.ph

นมายเนต : ให้นำบัดรนี้มาแสดงในวันสอบดัดเลื้อเ

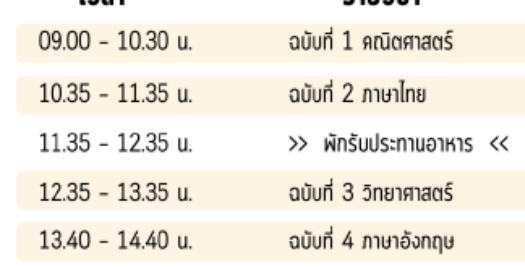

### ้วันอาทิตย์ที่ 6 มีนาคม 2565

รายวิชา

ตารางสอบเพื่อคัดเลือกศึกษาต่อระดับชั้นมัธยมศึกษาปีที่ 1 (ห้องเรียนพิเศษ)

(เด็กหญิงพอใจ พอเพียง

רפרו

1. บัตรประจำตัวสอบ - 2. บัตรประจำตัวประชาชน - 3. ดินสอดำไม่น้อยกว่า 2B - 4. ยางลบ ปากกา

ประกาศผล วันที่ 8 มีนาคม 2565

But the motion of the same

18/2/65 17:16

เลขประจำตัวประชาชน 9999999999999 หมายเลขโทรศัพท์ 055304182

สอบคัดเลือกวันอาทิตย์ที่ 6 มีนาคม 2565 - เวลา 08.30 - 15.00 น. ห้องสอบที่ 3 เลขที่นั่งสอบ เลขห้องสอบ 1206 อาคารชินราช ชั้น 2

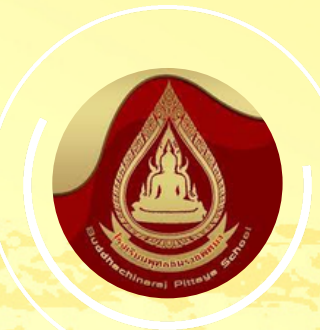

14

เว็บไซต์ www.bdc.ac.th

**. . . . . . . . .** 

ประเภท ห้องเรียนพิเศษ วิทยาศาสตร์ดณิตศาสตร์และเทคโนโลยี โรงเรียนพุทธชิ้นราชพิทยา จังหวัดพิษณฺโลก เลขประจำตัวสอบ 10056 ชื่อ-สกุล เด็กหญิงพอใจ พอเพียง

# โ ร ง เ รี ย น พ ๆ ธ ชิ น ร า ช พิ ๆ ย า

บ้อรประจำอ้าสอบ ้ตัดเลือกเข้าศึกษาต่อชั้นมัธยมศึกษาปีที่ 1 ปีการศึกษา 2565

ะบบรับสมัครนักเรียนเข้าศึกษาต่อระดับชั้นมัธยมศึกษาปีที่ 1 และ 4

เลขที่สมัคร 41045

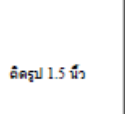

 $1/1$ 

เจ้าหน้าที่คมสล